#### **Product Overview**

## VANDERBILT

#### Overview

The SPC Milestone plugin has been developed by Vanderbilt and partners to provide an integration with the Milestone VMS system. This document provides a detailed overview on how to configure and commissioning the plugin. Please note that the information is provided as accurate at time of writing and may not reflect the most update Milestone system.

The Milestone plugin is provided by Vanderbilt under licence and activates with a thirty-day free trail for a single SPC panel. When a plugin is purchased from Vanderbilt the plugin will support up to 20 SPC Panels.

Document ID: I-200272-b Edition: 29/11/2021

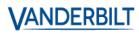

#### Contents

| Revision History         | 4  |
|--------------------------|----|
| Installation             | 5  |
| Configuration of SPC     | 5  |
| Management Client        | 8  |
| Smart Client integration | 10 |
| Appendix                 | 10 |
| Panel                    | 10 |
| Simulation Mode          | 13 |

## Contents

The information contained in this document is to the best of knowledge, true and accurate. Whilst every effort has been made to ensure the accuracy, the document may be subject to errors or omissions.

## **Revision History**

| Rev  | Date       | Remarks                                              |
|------|------------|------------------------------------------------------|
| 0.1  | 2017-06-16 | Initial draft                                        |
| 1.0  | 2020-05-20 | Revised                                              |
| 1.1a | 2021-10-27 | Release w/h approval                                 |
| 1.1b | 2021-11-19 | Release w/h approval (troubleshooting section added) |
| 1.1c | 2022-02-02 | Release w/h approval (copyrights updated)            |

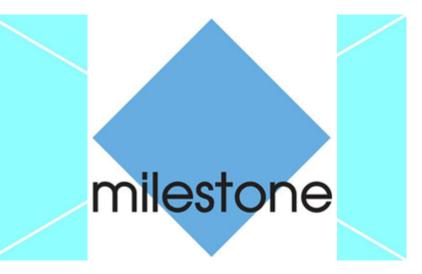

## Installation

- 1. Download the Milestone plugin from Vanderbilt server.
- 2. Extract the installation package to the following folder (\*): C:\Program Files\Milestone\MIPPlugins

This is needed on the server running the Milestone Event Server and all machines running the management client. (\*) this is the default folder and can be different based on your Milestone installation settings.

# **Configuration of SPC**

The SPC panel must be configured to communicate with the Milestone system. The SPC creates a FlexC connection to the milestone plugin in order to communicate status and command information.

To configure all this, an ATS needs to be added in the 'FlexC' configuration tab.

For more information on FlexC please see

https://www.youtube.com/watch?v=SfdcvTbOPCo

#### First, an ATS must be configured:

| FlexC ATS Event Pro                                                                                                    | C ⊛        | Reporting PC Tools Command Profile F                                                                                                    | iexC Help                                                                           |                                                                                                    |                                                                                                    | _                                                                                                    |                                                                                                    | _                                                                                                    | _                                                      | _                         |
|----------------------------------------------------------------------------------------------------|------------|----------------------------------------------------------------------------------------------------|-------------------------------------------------------------------------------------|----------------------------------------------------------------------------------------------------|----------------------------------------------------------------------------------------------------|----------------------------------------------------------------------------------------------------|----------------------------------------------------------------------------------------------------|----------------------------------------------------------------------------------------------------|--------------------------------------------------------|---------------------------|
| TS Configuration                                                                                                    |            |                                                                                                    |                                                                                     |                                                                                                    |                                                                                                    |                                                                                                    |                                                                                                    |                                                                                                    |                                                        |                           |
| Configured ATS                                                                                                    |            |                                                                                                    |                                                                                     |                                                                                                    |                                                                                                    |                                                                                                    |                                                                                                    | 470                                                                                                    |                                                        |                           |
| Edit Delete Export                                                                                                    | ID         | ATS Name                                                                                                    | ATS Registration ID                                                                 | ATP<br>Count                                                                                                    | Eve                                                                                                    | nt/Command                                                                                                    | Profiles                                                                                                    | ATS<br>Polling<br>Timeout                                                                                                    | ATS Event<br>Timeout                                   | Generate<br>FTC           |
| 🗾 💼 💽                                                                                                    | 2          | ATS 2                                                                                                    | 5654-22T9-X9R2-K884                                                                 | 1                                                                                                    | - Event P<br>- Comma                                                                                                    | rofile 3<br>Ind Profile 3                                                                                                    |                                                                                                    | 90                                                                                                    | 300                                                    | Yes                       |
|                                                                                                    | 3          | ATS 3                                                                                                    | 7474-T76K-62XS-G45T                                                                 | 1                                                                                                    | - Event P                                                                                                    |                                                                                                    |                                                                                                    | 90                                                                                                    | 300                                                    | Yes                       |
| Add SPC Connect<br>Add an ATS to the SPC Co                                                                                                    | nnoct So   |                                                                                                    |                                                                                     |                                                                                                    |                                                                                                    | Add                                                                                                    | SPC Conne                                                                                                    | ct                                                                                                    |                                                        |                           |
|                                                                                                    | inicer oc  |                                                                                                    |                                                                                     |                                                                                                    |                                                                                                    | 7.00                                                                                                    | 01 0 001110                                                                                                    |                                                                                                    |                                                        |                           |
| Add EN50136-1 ATS<br>Add an EN50136-1:2012 s                                                                                                    | ingle path | ATS to the system.                                                                                                    |                                                                                     |                                                                                                    |                                                                                                    | Add S                                                                                                    | Single Path A                                                                                                    | TS                                                                                                    |                                                        |                           |
| Add an EN50136-1:2012 d                                                                                                    | ual path A | ATS to the system.                                                                                                    |                                                                                     |                                                                                                    |                                                                                                    | Add                                                                                                    | Dual Path AT                                                                                                    | rs                                                                                                    |                                                        |                           |
| Add an EN50136-1:2012 d                                                                                                    | ual path a | and dual Server ATS to the sy                                                                                                    | /stem.                                                                              |                                                                                                    |                                                                                                    | Add Dual F                                                                                                    | ath Dual Sei                                                                                                    | rver ATS                                                                                                    |                                                        |                           |
| Add Custom ATS                                                                                                    | vetom Li   | o to 10 ATPs may be added t                                                                                                    | in the ATS                                                                          |                                                                                                    |                                                                                                    | Ad                                                                                                    | Custom AT                                                                                                    | 6                                                                                                    |                                                        |                           |
|                                                                                                    | yotenn. oş | to to first a may be deded t                                                                                                    | o ne ///o.                                                                          |                                                                                                    |                                                                                                    |                                                                                                    | Custom AT                                                                                                    | 5                                                                                                    |                                                        |                           |
| mport ATS<br>Import an ATS to the syste                                                                                                    | m.         |                                                                                                    |                                                                                     | Brow                                                                                                    | wse                                                                                                    |                                                                                                    | mport ATS                                                                                                    |                                                                                                    |                                                        |                           |
|                                                                                                    |            | <b>DO T</b> -14                                                                                                    |                                                                                     |                                                                                                    |                                                                                                    |                                                                                                    |                                                                                                    |                                                                                                    |                                                        |                           |
|                                                                                                    | Reporting  | PC Tools                                                                                                    |                                                                                     |                                                                                                    |                                                                                                    |                                                                                                    |                                                                                                    |                                                                                                    |                                                        |                           |
| FlexC ATS Event Profiles TS Configuration [ATS 3]                                                                                                    | Command F  | Profile FlexC Help                                                                                                    |                                                                                     |                                                                                                    |                                                                                                    |                                                                                                    |                                                                                                    |                                                                                                    |                                                        |                           |
|                                                                                                    |            |                                                                                                    |                                                                                     |                                                                                                    |                                                                                                    |                                                                                                    |                                                                                                    |                                                                                                    |                                                        |                           |
|                                                                                                    |            |                                                                                                    |                                                                                     |                                                                                                    |                                                                                                    |                                                                                                    |                                                                                                    |                                                                                                    |                                                        |                           |
| ATS Name                                                                                                    |            | ATS 3                                                                                                    |                                                                                     | The name of the A                                                                                                    |                                                                                                    | 170 - 11 11                                                                                                    |                                                                                                    |                                                                                                    |                                                        |                           |
| ATS Name<br>ATS Registration ID                                                                                                    |            | ATS 3<br>7474-T76K-62XS-G45T                                                                                                    |                                                                                     |                                                                                                    |                                                                                                    | ATS allows the par                                                                                                    | el to be uniquely id                                                                                                    | lentified at the RCT                                                                                                    |                                                        |                           |
| ATS Name<br>ATS Registration ID<br>Event Sequence Table                                                                                                    | 5.00       | 7474-T76K-62XS-G45T                                                                                                    | Garandarian                                                                         | The unique registr                                                                                                    | ration ID of the                                                                                                    |                                                                                                    |                                                                                                    | lentified at the RCT                                                                                                    |                                                        |                           |
| ATS Name<br>ATS Registration ID<br>Vent Sequence Table<br>Edit Delete Move Mov                                                                                                    | n No       | 7474-T76K-62XS-G45T<br>Name                                                                                                    | Communications<br>Interface                                                         | The unique registr<br>ATP Category                                                                                                    | ration ID of the<br>Status                                                                                                    | Active Polling<br>Timeout (s)                                                                                                    | Event<br>Timeout (s)                                                                                                    | tentified at the RCT                                                                                                    |                                                        |                           |
| ATS Name<br>ATS Registration ID<br>Event Sequence Table                                                                                                    |            | 7474-T76K-62XS-G45T                                                                                                    | Communications<br>Interface                                                         | The unique registr                                                                                                    | ration ID of the                                                                                                    | Active Polling                                                                                                    | Event                                                                                                    | lentified at the RCT                                                                                                    |                                                        |                           |
| ATS Name<br>ATS Registration ID<br>Event Sequence Table<br>Edit Delete Move Mov<br>Up Dow                                                                                                    | 1          | 7474-T76K-62XS-G45T<br>Name                                                                                                    | Communications<br>Interface                                                         | The unique registr<br>ATP Category                                                                                                    | ration ID of the<br>Status                                                                                                    | Active Polling<br>Timeout (s)                                                                                                    | Event<br>Timeout (s)                                                                                                    | lentified at the RCT                                                                                                    |                                                        |                           |
| ATS Name<br>ATS Registration ID<br>Event Sequence Table<br>Edit Delete Move Move<br>Up Dow<br>C at a constant of the second second seco                                                                                                    | 1          | 7474-T76K-62XS-G45T<br>Name<br>Primary ATP 1                                                                                                    | Communications<br>Interface                                                         | The unique registr<br>ATP Category                                                                                                    | ration ID of the<br>Status                                                                                                    | Active Polling<br>Timeout (s)                                                                                                    | Event<br>Timeout (s)                                                                                                    | lentified at the RCT                                                                                                    |                                                        |                           |
| ATS Name<br>ATS Registration ID<br>Event Sequence Table<br>Edit Delete Move Move<br>Up Delete Move Joe<br>Add ATP to FlexC RCT                                                                                                    | 1          | 7474-T76K-62XS-G45T<br>Name<br>Primary ATP 1                                                                                                    | Communications<br>Interface<br>Ethernet (                                           | The unique registr<br>ATP Category<br>Cat 5 [Ethernet]                                                                                                    | ration ID of the<br>Status<br>OK                                                                                                    | Active Polling<br>Timeout (s)                                                                                                    | Event<br>Timeout (s)<br>30                                                                                                    |                                                                                                    |                                                        |                           |
| ATS Name<br>ATS Registration ID<br>Event Sequence Table<br>Edit Delete Move Move<br>Delete Move Move<br>Comparison of the second second se                                                                                                    | 1          | 7474-T76K-62XS-G45T<br>Name<br>Primary ATP 1<br>dd ATP to Analog ARC                                                                                                    | Communications<br>Interface<br>Ethernet                                             | The unique registr<br>ATP Category<br>Cat 5 [Ethernet]<br>Select the Event F                                                                                                    | ration ID of the<br>Status<br>OK                                                                                                    | Active Polling<br>Timeout (s)<br>90                                                                                                    | Event<br>Timeout (s)<br>30                                                                                                    | nitted on this ATS                                                                                                    |                                                        |                           |
| ATS Name<br>ATS Registration ID<br>Event Sequence Table<br>Edit Delete Move Move<br>Up Delete Move John<br>Common Profile<br>Command Profile                                                                                                    | 1          | 7474-T76K-62XS-645T<br>Name<br>Primary ATP 1<br>dd ATP to Analog ARC<br>Event Profile 3                                                                                                    | Communications<br>Interface<br>Ethernet                                             | The unique registr<br>ATP Category<br>Cat 5 [Ethernet]<br>Select the Event F                                                                                                    | ration ID of the<br>Status<br>OK                                                                                                    | Active Polling<br>Timeout (s)<br>90                                                                                                    | Event<br>Timeout (s)<br>30                                                                                                    | nitted on this ATS                                                                                                    |                                                        |                           |
| ATS Name<br>ATS Registration ID<br>Edit Delete Move Move<br>Delete Move Up Down<br>Delete Move Table<br>Command Profile                                                                                                    | 1          | 7474-T76K-62XS-645T<br>Name<br>Primary ATP 1<br>dd ATP to Analog ARC<br>Event Profile 3                                                                                                    | Communications<br>Interface<br>Ethemet<br>C                                         | The unique regists ATP Category Cate 5 [Ethernet] Select the Event F Select the Comma                                                                                                    | ration ID of the<br>Status<br>OK                                                                                                    | Active Polling<br>Timeout (s)<br>90<br>efines how and whic<br>ch defines the comm                                                                                                    | Event<br>Timeout (s)<br>30                                                                                                    | nitted on this ATS<br>wed on this ATS                                                                                                    |                                                        | this period. (0 = Auto Ca |
| ATS Name<br>ATS Registration ID<br>Vent Sequence Table<br>Edit Defere Move Move<br>Defere Move Move<br>Defere Move Move<br>Defere Move Move<br>Defere Move Move<br>Defere Move Move<br>Defere Move Move<br>Defere Move Move<br>Defere Move Move<br>Defere Move Move<br>Defere Move Move<br>Defere Move Move<br>Defere Move Move<br>Defere Move Move Move<br>Defere Move Move Move<br>Defere Move Move Move<br>Defere Move Move Move<br>Defere Move Move Move Move<br>Defere Move Move Move Move<br>Defere Move Move Move Move Move<br>Defere Move Move Move Move Move Move<br>Defere Move Move Move Move Move Move Move Mov                                                                                                    | 1          | 7474-T76K-62XS-G45T          Name         Primary ATP 1         dd ATP to Analog ARC         Event Profile 3         Command Profile 3         90         300                                                          | Communications<br>Interface<br>Ethemet<br>Seconds                                   | The unique regists<br>ATP Category<br>Cat 5 [Ethernet]<br>Select the Event Fi<br>Select the Comman<br>An ATS Polling Th<br>An ATS Polling Th<br>An ATS Event Tim                                                                                     | ration ID of the<br>Status<br>OK<br>Profile which d<br>and Profile whi<br>meout is raised                                                                                      | Active Polling<br>Timeout (s)<br>90<br>efines how and whic<br>ch defines the comm<br>d if no Poll message<br>if an event has not                                                                          | Event<br>Timeout (s)<br>30<br>h events are transmands that are allow<br>has been successfully a                                                                                              | nitted on this ATS<br>wed on this ATS<br>fully acknowledged on a                                                                                     | i on any ATP within<br>ny ATP within this p            |                           |
| ATS Name<br>ATS Registration ID<br>Went Sequence Table<br>Filt: Delete Move Move<br>Delete Move Move<br>Delete Move Move<br>Delete Move Move<br>Delete Move<br>Delete Move<br>Add ATP to Flex C RCT<br>Add ATP to Flex C RCT<br>Add | 1          | 7474-T76K-62XS-G45T  Name  Primary ATP 1  dd ATP to Analog ARC  Event Profile 3  Command Profile 3  90  300  2                                                                                                    | Communications<br>Interface<br>Ethernet<br>Seconds                                  | The unique regists<br>ATP Category<br>Cat 5 [Ethernet]<br>Select the Event F<br>Select the Comma<br>An ATS Polling Th<br>An ATS Polling Th<br>An ATS Event Tim<br>Selects whether U                                                                  | ration ID of the<br>Status<br>OK<br>Profile which d<br>and Profile whi<br>meout is raised<br>neout is raised<br>he system gen                                                  | Active Polling<br>Timeout (s)<br>90<br>efines how and which<br>ch defines the common<br>d if no Poll message<br>if an event has not<br>erates an FTC on ai                                                | Event<br>Timeout (s)<br>30<br>h events are transmands that are allow<br>has been success<br>been successfully a<br>ATS Event Timeo                                                           | nitted on this ATS<br>wed on this ATS<br>fully acknowledged on a                                                                                     | i on any ATP within<br>ny ATP within this p            |                           |
| ATS Name<br>ATS Registration ID<br>Exerct Sequence Table<br>Table Table                                                                                                    | 1          | 7474-T76K-62XS-645T  Primary ATP 1  dd ATP to Analog ARC  Event Profile 3  Command Profile 3  90  300  2  2                                                                                                    | Communications<br>Interface<br>Ethernet<br>Seconds                                  | The unique regists<br>ATP Category<br>Cat 5 [Ethernet]<br>Select the Event F<br>Select the Commis-<br>an ATS Polling Th<br>An ATS Polling Th<br>Selects whether th<br>Select what happon                                                             | Status<br>OK<br>Profile which d<br>and Profile whi<br>meout is raised<br>neout is raised<br>ne system gen<br>ens to events a                                                   | Active Polling<br>Timeout (s)<br>90<br>efines how and which<br>ch defines the comm<br>d If no Poll message<br>if an event has not<br>erates an FTC on ai<br>after an ATS Timeou                           | Event<br>Timeout (s)<br>30<br>h events are transm<br>has been success<br>been successfully a<br>hATS Event Timeo<br>t                                                                        | nitted on this ATS<br>wed on this ATS<br>fully acknowledged<br>acknowledged on a<br>vut or an ATS Pollin                                             | i on any ATP within<br>ny ATP within this p            |                           |
| ATS Name<br>ATS Registration ID<br>Exerct Sequence Table                                                                                                    | 1          | 7474-T76K-62XS-G45T  Primary ATP 1  dd ATP to Analog ARC  Event Profile 3  Command Profile 3  90  300  21  2  300  21  2  300  300  300                                                                                | Communications<br>Interface<br>Ethernet<br>Seconds<br>Seconds                       | The unique regists<br>ATP Category<br>Cat 5 [Ethernet]<br>Select the Event F<br>Select the Comma<br>An ATS Polling Th<br>An ATS Polling Th<br>An ATS Event Tim<br>Selects whether th<br>Select what happo                                            | Status<br>OK<br>Profile which d<br>and Profile whi<br>meout is raised<br>neout is raised<br>ne system gen<br>ens to events a<br>S Event Timeo                                  | Active Polling<br>Timeout (s)<br>90<br>effines how and which<br>ch defines the comm<br>d If no Poll message<br>if an event has not<br>erates an FTC on ai<br>rifter an ATS Timeou<br>ut before the re-que | Event<br>Timeout (s)<br>30<br>hevents are transmands that are allow<br>has been success<br>been successfully a<br>hATS Event Timeo<br>t                                                      | nitted on this ATS<br>wed on this ATS<br>fully acknowledged<br>acknowledged on a<br>ut or an ATS Pollin<br>pled again.                               | i on any ATP within<br>ny ATP within this p            |                           |
| ATS Name<br>ATS Registration ID<br>Vent Sequence Table<br>Edit Defere Move Move<br>Defere Move To<br>Defere Move To<br>Defere Move<br>To FlexC RCT<br>Security<br>Atd ATP to FlexC RCT<br>Command Profile<br>TS Faults<br>ATS Polling Timeout<br>ATS Polling Timeout<br>Generate FTC<br>Re-queue Events                                                                                                    | 1          | 7474-T76K-62XS-645T  Primary ATP 1  dd ATP to Analog ARC  Event Profile 3  Command Profile 3  90  300  2  2                                                                                                    | Communications<br>Interface<br>Ethernet<br>Seconds<br>Seconds                       | The unique regists<br>ATP Category<br>Cat 5 [Ethernet]<br>Select the Event F<br>Select the Comma<br>An ATS Polling Th<br>An ATS Polling Th<br>An ATS Event Tim<br>Selects whether th<br>Select what happo                                            | Status<br>OK<br>Profile which d<br>and Profile whi<br>meout is raised<br>neout is raised<br>ne system gen<br>ens to events a<br>S Event Timeo                                  | Active Polling<br>Timeout (s)<br>90<br>efines how and which<br>ch defines the comm<br>d If no Poll message<br>if an event has not<br>erates an FTC on ai<br>after an ATS Timeou                           | Event<br>Timeout (s)<br>30<br>hevents are transmands that are allow<br>has been success<br>been successfully a<br>hATS Event Timeo<br>t                                                      | nitted on this ATS<br>wed on this ATS<br>fully acknowledged<br>acknowledged on a<br>ut or an ATS Pollin<br>pled again.                               | i on any ATP within<br>ny ATP within this p            |                           |
| ATS Registration ID<br>Event Sequence Table                                                                                                    | 1          | 7474-T76K-62XS-G45T          Name         Primary ATP 1         dd ATP to Analog ARC         Event Profile 3         Command Profile 3         Good         90       300         2       300         86400       86400 | Communications<br>Interface<br>Ethernet<br>Seconds<br>Seconds<br>Seconds<br>Seconds | The unique regists<br>ATP Category<br>Cat 5 [Ethemet]<br>Select the Event F<br>Select the Event F<br>Select the Comma<br>An ATS Polling Ti<br>An ATS Polling Ti<br>An ATS Event Tim<br>Selects what happo<br>Delay after an ATS<br>Amount of time th | Status<br>OK<br>OK<br>Profile which de<br>and Profile which de<br>and Profile which<br>meout is raised<br>he system gen<br>ens to events a<br>S Event Timeo<br>at the event wi | Active Polling<br>Timeout (s)<br>90<br>effines how and which<br>ch defines the comm<br>d If no Poll message<br>if an event has not<br>erates an FTC on ai<br>rifter an ATS Timeou<br>ut before the re-que | Event<br>Timeout (s)<br>30<br>h events are transf<br>ands that are allow<br>has been success<br>to aver the success<br>to aver the success<br>t used event is attem<br>re the event is delet | nitted on this ATS<br>wed on this ATS<br>fully acknowledged<br>acknowledged on a<br>acknowledged on a<br>ut or an ATS Pollin<br>pted again.<br>tted. | on any ATP within<br>ny ATP within this p<br>g Timeout |                           |

Then, an ATP must be added to the ATS: Check the yellow fields:

#### Enter the Milestone event server IP and port

| Communications FlexC   Reporting                                                                                            | PC Tools                   |                                                                                                    |
|----------------------------------------------------------------------------------------------------|----------------------------|----------------------------------------------------------------------------------------------------|
| FlexC ATS Event Profiles Command Profi                                                                                      | file FlexC Help            |                                                                                                    |
| ATP Configuration - FlexC RCT                                                                                               |                            |                                                                                                    |
|                                                                                                    |                            |                                                                                                    |
| Panel Identification                                                                                                    |                            |                                                                                                    |
| ATP Sequence No                                                                                                    | 1                          | Sequence number of ATP in the ATS configuration (1 is Primary, 2-10 is Backup)                                                          |
| ATP Unique ID                                                                                                    | 99                         | The Unique ID of the ATP so that it can be recognised by the RCT                                                                        |
| ATP Name                                                                                                    | Primary ATP 1              | The name of the ATP                                                                                                    |
| SPT Account Code                                                                                                    | 1234                       | The number that uniquely defines the panel to the RCT (1-999999999, 0 = Auto assign)                                                    |
|                                                                                                    |                            |                                                                                                    |
| RCT Identification                                                                                                    |                            |                                                                                                    |
| RCT ID                                                                                                    | 5678                       | The unique ID of the RCT (e.g. RCT ID of SPC ComXT) (1-99999999)                                                                        |
| RCT URL or IP Address                                                                                                    | <mark>192.168.1.200</mark> | URL or IP address of the RCT (e.g. SPC ComXT)                                                                                           |
| RCT TCP Port                                                                                                    | 52000                      | The TCP Port of the RCT (e.g. The TCP Port that SPC ComXT is listening on)                                                              |
|                                                                                                    |                            |                                                                                                    |
| ATP Interface                                                                                                    |                            | he before and he top for some "                                                                                                    |
| Communications Interface                                                                                                    | Ethernet                   | Interface used by ATP for communication                                                                                                 |
| ATP Category                                                                                                    | Cat 5 [Ethernet]           | Select the The ATP category                                                                                                    |
| Advanced                                                                                                    |                            |                                                                                                    |
| Advanced ATP Settings                                                                                                    | Advanced ATP Settings      | s Advanced Settings should only be used by expert users who understand the impacts of w                                                 |
|                                                                                                    |                            |                                                                                                    |
| Go to the advanced settings to<br>communications FlexC   Reporting PC Tools  FlexC ATS Event Profiles Command Profile FlexC | o configure the encryption | key:                                                                                                    |
| ATP Configuration - Advanced Settings                                                                                       | , Helb                     |                                                                                                    |
| ATP Connections                                                                                                    |                            |                                                                                                    |
| Active ATP Connection                                                                                                    | Permanent: Stay Connected  | Select the ATP connection type when the ATP is the active ATP (operating as the primary communication path)                             |
| Non-Active ATP Connection                                                                                                   | Permanent: Stay Connected  | Select the ATP connection type when the ATP is not the active ATP (operating as a backup communication path)                            |
| Test Calls                                                                                                    |                            |                                                                                                    |
| Test call Mode (Non Active ATP)                                                                                             | Test calls Disabled        | Select the mode for sending testcalls when the ATP is acting as the Non-Active ATP                                                      |
| Test call Mode (Active ATP)                                                                                                 |                            | Select the mode for sending testcalls when the ATP is acting as the Active ATP                                                          |
| Encryption (256-bit AES with CBC)                                                                                           |                            |                                                                                                    |
| Encryption Key Mode                                                                                                    | Fixed Encryption           | V Select how the encryption key gets updated                                                                                            |
| Encryption key (64 hex digits)                                                                                              |                            |                                                                                                    |
| ATP Profiles                                                                                                    |                            |                                                                                                    |
| Event Profile                                                                                                    | Use ATS Setting            | Select the Event Profile which defines how and which events are transmitted on this ATS                                                 |
| Command Profile                                                                                                    | Use ATS Setting            | Select the Command Profile which defines the commands that are allowed on this ATS                                                      |
| ATP Faults                                                                                                    |                            |                                                                                                    |
| ATP Monitoring Fault                                                                                                    |                            | Generate an ATP fault if the ATP monitoring fails or an Event fails to transmit on ATP                                                  |
| Event Timeout                                                                                                    | 30s                        | V The amount of time that the ATP will keep trying to transmit the event until the event fails on the ATP and is passed to the next ATP |
| Minimum Message Lengths                                                                                                    |                            |                                                                                                    |
| Poll Message                                                                                                    | 0 Bytes                    | V Minimum length of a Poll Message                                                                                                    |
| Event Message                                                                                                    |                            | V Minimum length of a Event and Testcall Messages                                                                                       |
| Other Message                                                                                                    | 0 Bytes                    | V Minimum length of connection and encryption key update messages                                                                       |
|                                                                                                    |                            |                                                                                                    |

Back Save

# Management Client

Note: The configuration of the plugin is performed in the management client, smart client is used for map and controlling system. Please ensure plugin is in the correct folder

Configuration is done in the management client. The plugin sits in the 'Devices' tree.

| File Edit View Action Tools Help                                                                                                    |            |
|----------------------------------------------------------------------------------------------------|------------|
|                                                                                                    |            |
|                                                                                                    |            |
| Site Navigation 🔹 🕂 🛪 Panels 🔹 🗣 Panel Information                                                                                                    | <b>→</b> ₽ |
| WIN-02H1B17730S - (11.1a)   Basics   Consent formation   Ste Information   Ste Information   Nais One-click Camera Connection   Servers   Pailover Servers   Pailover Servers   Pailover Servers   Mobile Servers   Speakers   Metadata   Speakers   Metadata   Speakers   Statut   Smart Wall   Vew Groups |            |

A list of configured SPC Panels is shown. When selecting a panel, the details panes on the right is populated with the configuration of the panel as known in the system.

The panel detail pane shows the configuration details to be able to connect to the panel. The language chosen here will be used as language to get the alerts from the alarm panel, and as language locale for the actions in the video client (currently not localizable yet)

#### Remark:

For simultaneous SPC connections, please configure individual listening ports per SPC panel.

All other tab-pages contain a list of the items with their properties. All these properties are retrieved the panel when performing 'Reload Config' from the panel pane.

The button is only available when there is an active connection to the SPC. Connection state is shown with the color or the button:

| Reload Config | State Unknown. Waiting for the event server to get the state                                                                          |
|---------------|----------------------------------------------------------------------------------------------------|
| Reload Config | Panel is offline                                                                                                    |
| Reload Config | Panel is online, but credentials weren't checked yet. If<br>the panel stays in this state, probably the username or<br>pwd are not OK |
| Reload Config | Panel is online                                                                                                    |

#### White paper | February 2022

When the field FlexC User equals 'SIMUL', then the system will be simulated. Otherwise, a real system communication is expected.

When in simulation mode, the configuration will be retrieved from the file 'configsimu.csv'.

The following items are retrieved from the SPC Panel:

#### Areas

| 🔊 Pan      | els 🚨 Areas  | Zones     | Outputs   | Doors Simu     |
|------------|--------------|-----------|-----------|----------------|
| Area<br>ID | Area<br>Name | A<br>Name | B<br>Name | Related Camera |
| 1          | Area 112     | Partset A | Partset B |                |
| 2          | Area 2       | Partset A | Partset B |                |
| 3          | Area 3       | Partset A | Partset B |                |
| 4          | Area 4       | Partset A | Partset B |                |

#### Zones

| 🔊 Pane     | els 🔼 Areas  | Zones       | Outputs       | Doors Simula   |
|------------|--------------|-------------|---------------|----------------|
| Zone<br>ID | Zone<br>Name | Area<br>ID  | Zone<br>Type  | Related Camera |
| 1          | Front door   | 1: Area 112 | 1: Entry/Exit |                |
| 10         | Door 1       | 1: Area 112 | 1: Entry/Exit |                |
| 2          | Window 1     | 2: Area 2   | 0: Alarm      |                |
| 3          | Window 2     | 3: Area 3   | 0: Alarm      |                |
| 4          | PIR 1        | 4: Area 4   | 0: Alarm      |                |

<u>*Remark*</u>: zones with as type 'unused' are not retrieved from the alarm panel.

#### Outputs

| 🔊 Pane       | els 🔼 Areas [  | 🖸 Zones 📑 Outputs | Doors | Si |
|--------------|----------------|-------------------|-------|----|
| Output<br>ID | Output<br>Name | Related Camera    |       |    |
| 1            | PP500EM on/off |                   |       |    |

<u>Remark</u>: Only Mapping Gates are retrieved; other output types cannot be retrieved.

#### Doors

| 🖄 Pane     | els 🚺 Areas  | 🖸 Zones 📴 Outputs 📘 Doors |
|------------|--------------|---------------------------|
| Door<br>ID | Door<br>Name | Related Camera            |
| 1          | Door 1       |                           |

<u>*Remark*</u>: Other item types (eg expanders) cannot be retrieved from the SPC. Events on those items will be linked to the SPC panel item itself.

The only property that can be configured in the management client is the 'Related Camera'. When this is set, the camera image will be shown next to an event on this item.

# **Smart Client integration**

Each item of the SPC panel can be put on the map in the smart client. Depending on the state, the icon and the available actions on the context menu can change. Each item also has an 'operational state', which results in a circle around the item.

This can have the following values: Ok, Warning, Disabled, Error, Ok, Active

Actions are only available when the SPC is connected.

For an overview of the operation of the smart client please check out the video on youtube. <u>https://www.youtube.com/watch?v=SfdcvTbOPCo</u>

Each item of the SPC panel can be put on the map in the smart client.

# Troubleshooting

#### Connection between the SPC panel and the milestone server does not work

Please compare the Receiver IP and port configuration with the Milestone event server IP and port details. Please ensure that the SPC plugin listing port has been opened in the firewall. Please check the encryption key details.

# I've updated the Milestone application and the SPC plugin has stopped working

Due to the Milestone upgrade process, the SLC ID of site will be changed, please send us the old and the new SLC ID. Our customer service team will check the validity date of the available license and will move the license to the new SLC ID. ID. Send it to <u>orders.international@acre int.com</u>.

(Activation will be performed within 3 4 working days)

# Appendix

#### Panel

#### Icon State

Icon changes on the connection state of the panel (see icons)

#### Actions

| ID                     | Name                                                            | Condition |
|------------------------|-----------------------------------------------------------------|-----------|
| PANEL_ACT_SILENCE      | Silence all Bells                                               |           |
| PANEL_RELOAD_STATE     | Manually refresh the state. This is normally done automatically |           |
| PANEL_ACT_RESET_ALERTS | Reset all alerte in the SPC                                     |           |

#### **Detailed States**

| ID                    | Name                     |
|-----------------------|--------------------------|
| PANEL.CONNECTIONSTATE | Current connection State |

| ALERT xxx | All alerts in the SPC are listed here, with the indication whether the alert is |
|-----------|---------------------------------------------------------------------------------|
|           | inhibited or isolated                                                           |

## **Operational State**

| State    | Condition                              |
|----------|----------------------------------------|
| Disabled | Panel is Disabled                      |
| Error    | Alert Count > 0 or panel is not online |
| Ok       | else                                   |

### Area

#### **Icon State**

Icon changes on the state of the area (see icons)

#### Actions

| ID             | Name                 | Condition                          |
|----------------|----------------------|------------------------------------|
| AREA_ACT_UNSET | Unset Area           | Area is not unset                  |
| AREA_ACT_SET_A | Area Set Partially A | Area is unset or area is PartSet B |
| AREA_ACT_SET_B | Area Set Partially A | Area is unset or area is PartSet A |
| AREA_ACT_SET   | Set Area             | Area is not set                    |

#### **Detailed States**

| ID        | Name                     |
|-----------|--------------------------|
| AREA_MODE | Current mode of the area |

### **Operational State**

| State   | Condition                            |
|---------|--------------------------------------|
| Warning | If a zone in this area is in warning |
| Error   | In a zone in this area is in error   |
| ок      | else                                 |

### Zone

### **Icon State**

Icon changes on the state of the zone (see icons)

#### Actions

| ID                 | Name            | Condition                                   |
|--------------------|-----------------|---------------------------------------------|
| ZONE_ACT_INHIBIT   | Inhibit zone    | Inhibit allowed and status is not inhibited |
| ZONE_ACT_DEINHIBIT | De-Inhibit Zone | De-Inhibit allowed and status is inhibited  |
| ZONE_ACT_ISOLATE   | Isolate Zone    | Isolate allowed and status is not isolated  |
| ZONE_ACT_DEISOLATE | De-Isolate Zone | De-Isolate allowed and status is isolated   |
| ZONE_ACT_RESTORE   | Restore alarm   | Restore Allowed and current status > 3      |

#### **Detailed States**

| ID          | Name                       |
|-------------|----------------------------|
| ZONE_STATUS | Current status of the zone |

### **Operational State**

| State   | Condition                                                                                           |
|---------|----------------------------------------------------------------------------------------------------|
| ок      | State = ZONE_STATUS_OK                                                                              |
| ERROR   | ZONE_STATUS_ALARM, ZONE_STATUS_TAMPER, ZONE_STATUS_TROUBLE,<br>ZONE_STATUS_POST, ZONE_STATUS_MASKED |
| Warning | else                                                                                                |

### Door

### **Icon State**

Icon changes on the state of the door (see icons)

#### Actions

| ID                | Name                  | Condition                                 |
|-------------------|-----------------------|-------------------------------------------|
| DOOR_ACT_NORMAL   | Set Door Normal       | DOOR_MODE_LOCKED or<br>DOOR_MODE_UNLOCKED |
| DOOR_ACT_OPENPERM | Open door Permanently | DOOR_MODE_LOCKED or<br>DOOR_MODE_NORMAL   |
| DOOR_ACT_LOCK     | Lock Door             | DOOR_MODE_NORMAL or<br>DOOR_MODE_UNLOCKED |
| DOOR_ACT_OPENTEMP | Open door Momentarily | DOOR_MODE_NORMAL                          |

### **Detailed States**

| ID              | Name                                                                                                    |
|-----------------|----------------------------------------------------------------------------------------------------|
| DOOR_OPEN_STATE | DOOR_OPEN_STATE_CLOSED,<br>DOOR_OPEN_STATE_OPEN                                                                                               |
| DOOR_STATUS     | DOOR_STATUS_OK,<br>DOOR_STATUS_OPEN_TOO_LONG,<br>DOOR_STATUS_LEFT_OPEN,<br>DOOR_STATUS_FORCED,<br>DOOR_STATUS_TAMPER,<br>DOOR_STATUS_OFFLINE, |
| DOOR_MODE       | DOOR_MODE_NORMAL,<br>DOOR_MODE_LOCKED,<br>DOOR_MODE_UNLOCKED,                                                                                 |

### **Operational State**

| State   | Condition                                                                                 |
|---------|-------------------------------------------------------------------------------------------|
| ок      | DOOR_STATUS_OK                                                                            |
| ERROR   | DOOR_STATUS_OPEN_TOO_LONG, DOOR_STATUS_FORCED,<br>DOOR_STATUS_TAMPER, DOOR_STATUS_OFFLINE |
| Warning | else                                                                                      |

#### **Simulation Mode**

The plugin can run in simulation mode. In this mode, no actual communication is performed. Configuration is fetched from the file configsimu.csv.

Events can be sent via the tab 'Simulate' in the management client. This window permits to simulate an event on the panel. An events consists of two parts: the event code and the related item. This must be separated by a semicolon as shown below.